# **API Documentation**

- Introduction
- $\bullet$ [Data structure](#page-0-1)
- [Input and output format](#page-1-0)
- [Authentication and authorisation](#page-2-0)
- [Recommendations](#page-2-1)
- [Version numbering](#page-2-2)
- [Multiple databases](#page-2-3)
- [Resources](#page-2-4)
	- [/timetabletypes](#page-2-5)
		- [/timetabletypesdetails \(since MyTimetable 3.0\)](#page-3-0)
		- [/timetables](#page-3-1)
		- [/timetables/{key}](#page-4-0)
		- [/timetables/{key}/options \(since MyTimetable 3.1\)](#page-5-0)
		- [/timetables/{parent}/{key}/options \(since MyTimetable 3.1\)](#page-6-0)
		- [/timetable](#page-7-0)
		- [/timetablefilters](#page-8-0)
		- [/subscriptions](#page-9-0)
		- [/subscriptions/{key}](#page-10-0)
		- [/subscriptions/{key}/options \(since MyTimetable 3.1\)](#page-11-0)
		- [/subscriptions/{parent}/{key}](#page-12-0)
		- [/subscriptions/{parent}/{key}/options \(since MyTimetable 3.1\)](#page-12-1)
		- $\bullet$  [/user](#page-13-0)
		- [/weeklabels \(deprecated since MyTimetable 2.7, replaced by: /weeklabelmaps\)](#page-13-1)
		- [/weeklabelmaps \(since MyTimetable 2.7\)](#page-13-2)
		- [/weeklabelmaps/{key} \(since MyTimetable 2.7\)](#page-14-0)
		- [/databases \(deprecated since MyTimetable 3.1, replaced by: /databasedetails\)](#page-14-1)
		- [/databasedetails \(since MyTimetable 3.1\)](#page-15-0)
		- [/eventtypegroups \(since MyTimetable 3.0\)](#page-15-1)
		- [/terms \(since MyTimetable 3.4\)](#page-16-0)
		- [/user/messages \(since MyTimetable 4.0\)](#page-17-0)
		- [/messages \(since MyTimetable 4.0\)](#page-18-0)
		- [/messages/{id} \(since MyTimetable 4.0\)](#page-20-0)

## <span id="page-0-0"></span>Introduction

The MyTimeTable API allows you to retrieve timetables and alter user's MyTimetable profiles. Most of the data in MyTimetable can be accessed using the API, and the possibilities are expanded continuously. The API is based on REST principles, and is currently on version 0. Requests can be done using the various available HTTP verbs (GET, POST, PUT and DELETE).

The API documentation uses the variable **\$base\_url** to refer to the base URL of MyTimetable. This URL depends on the customer and can be found on the [Customer-specific API information](https://wiki.eveoh.nl/display/MYTT/Customer-specific+API+information) page.

Not all MyTimetable sites have enabled API access. Some customers choose to enable API access only for certain trusted applications. Please [contact us](mailto:info@eveoh.nl) if you have questions about the API or if you would like to receive an access token for a certain API.

## <span id="page-0-1"></span>Data structure

A student's timetable is made up of one or more individual timetables. These timetables are all of a certain type. The exact meaning of a type depends on the customer (see [Customer-specific API information\)](https://wiki.eveoh.nl/display/MYTT/Customer-specific+API+information), but the table below gives an idea of the options:

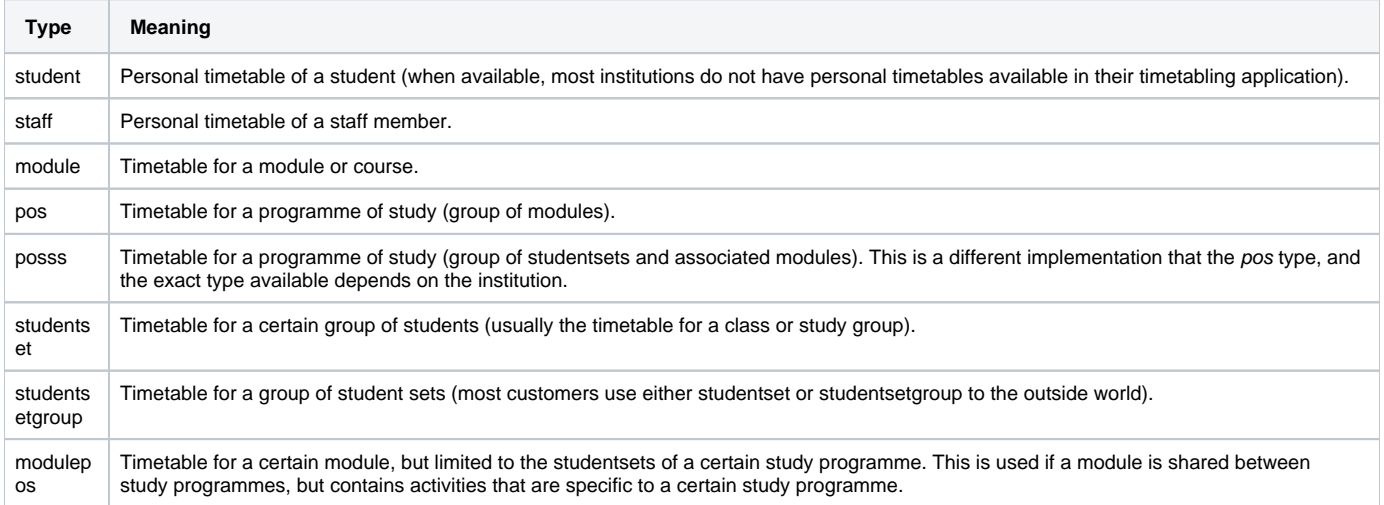

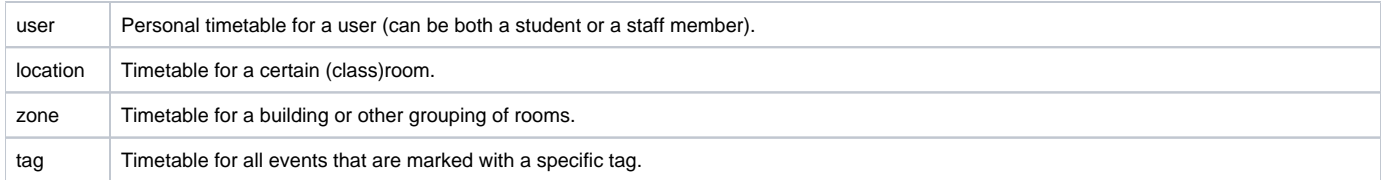

The API gives the option to either query a user's complete personal timetable, based on his or her MyTimetable subscriptions, or a single timetable which is not based on a user's profile. The first option always requires a certain form of authentication, whereas the second option may be available without any authentication or only requires an API token. An example workflow for both scenarios:

#### **Personal timetable**

- Request access to the user's personal timetable by using [OAuth,](https://wiki.eveoh.nl/display/MYTT/OAuth) or use impersonation using an [API token](https://wiki.eveoh.nl/display/MYTT/API+token) (if available).
- Retrieve a list of a user's subscriptions using the **/subscriptions** call.
- Retrieve the timetable of a user using the **/timetable** call.
- Add or remove subscriptions to a user's profile by using the **/subscriptions** calls. To retrieve a list of timetables that can be added, one can use the **/timetables** call.

**Single timetable**

- Retrieve a list of timetables for a certain type by using the **/timetables** call.
- The list of the previous call can be filtered using several filter options. The values for these filters can be retrieved using the **/timetable filters** call.
- After choosing the right timetable, the contents of the timetable can be retrieved using the **/timetables/{key}** call.

A timetable always consists of a list of **Event** objects and is sorted by event start and end date. The events contain the following values:

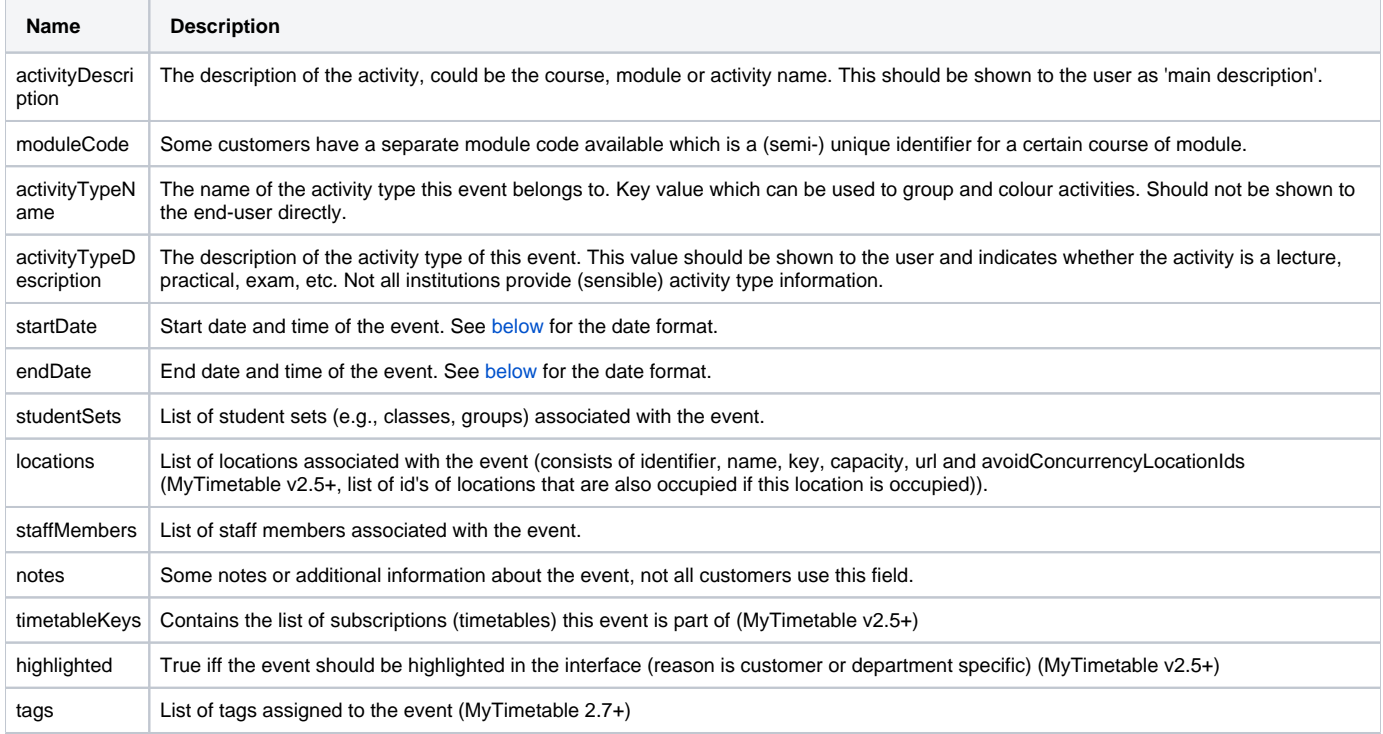

New fields may be added to objects without incrementing the version number. See [API Documentation#Version numbering](https://wiki.eveoh.nl/pages/viewpage.action?pageId=22282259#APIDocumentation-Versionnumbering) for details.

## <span id="page-1-0"></span>Input and output format

The resources support both JSON and XML output. By default, the returned format depends on the HTTP Accept header. Use application/json for JSON and application/xml for XML. It is also possible to specify the output format in the URL, by appending . json or .xml to the resource name, before the query string. Dates and times are returned in [ISO 8601](http://en.wikipedia.org/wiki/ISO_8601) format (yyyy-MM-ddTHH:mm:ss±HH:mm) when retrieving results in XML, and in Unix [timestamp](http://en.wikipedia.org/wiki/Unix_time) format when retrieving JSON (in milliseconds, instead of the default seconds).

In the future, the API will only support JSON output, so we strongly recommend to implement your API client based on the JSON output.

Output can be available in multiple languages. Use the Accept-Language HTTP header to specify the locale, for example nl-NL. When the specified locale is not available, the default locale will be used.

Input can be provided in the form of HTTP GET URL parameters (which should be URL encoded [properly\)](http://tools.ietf.org/html/rfc3986#section-2) or an HTTP POST/PUT body that is in applica tion/x-www-form-urlencoded. Most parameters are optional, when this is not the case this is mentioned in the documentation. Dates and times can be specified in one of the following format:

- 'today' or 'tomorrow' for the current or next day at 0:00;
- Unix timestamp format (in milliseconds sinds 1970, so don't forget to multiply/divide by 1000);
- ISO 8601 format (yyyy-MM-ddTHH:mm:ss±HH:mm): elements on the right side (time, time zone) are optional;
- Legacy format  $(yyyyy/MM/ddHH:mm)$ : the time is optional.

## <span id="page-2-0"></span>Authentication and authorisation

Depending on the wishes of the institution, the MyTimetable API can require several forms of authentication and authorisation.

First of all, it can be necessary for the client application to provide some form of authentication. This makes sure only authorised applications can access the API data. This authorisation is usually done using an [API token](https://wiki.eveoh.nl/display/MYTT/API+token). Next to the client authentication, sometimes the client application wants to access the personal data of a user. The user can either provide authorise the application to access this data, using [OAuth](https://wiki.eveoh.nl/display/MYTT/OAuth), or the client can use a special [API token](https://wiki.eveoh.nl/display/MYTT/API+token) with elevation privileges. Some MyTimetable environment only allow API access for requests that can be linked to a real user. In these cases an [OAuth](https://wiki.eveoh.nl/display/MYTT/OAuth) token is always necessary.

In the requests below we have not included the authorisation information (like the access\_token query parameter or the apiToken header). The page with [Customer-specific API information](https://wiki.eveoh.nl/display/MYTT/Customer-specific+API+information) lists the requirements of the different MyTimetable environments available.

## <span id="page-2-1"></span>Recommendations

Please keep some things in mind when using the API:

- The API-token is a secret, and should only be used in back-end services. Do not include it in your end-user application.
- Enable GZIP-compression in your API library. Support for non-compressed responses may be dropped in the future.
- Make sure your client supports TLS v1.2, older versions may not be available.
- Do not cache data for long periods of time (or at all), but do make sure end-users cannot trigger useless API requests (e.g., cache while the user is in the same view, and do not let the user refresh 100's of times by simply spamming a button).
- The schema may change as fields may be added. Be sure to ignore unknown fields in your data mapper.
- Do not 'scrape' the API and store data locally. It causes a high load and stale data.
- Do not perform unnecessarily large requests or a large number of requests. E.g., if you want to show the upcoming 5 activities of a location, just request the upcoming 5 activities and not the timetable for the whole year. Also, do not refresh that view every minute, as the timetable will not change every minute.
- In the future, the API will only support JSON output, so we strongly recommend to implement your API client based on the JSON output.

## <span id="page-2-2"></span>Version numbering

The API uses a version numbering scheme and the base URL of the API is: \$base\_url/api/v\$version. The current API version is version 0. Nonbreaking changes (like the addition of extra information or methods) will be done without incrementing the version number. On breaking changes the version number will be increased. Multiple API versions may exist at the same time. Eveoh will try to support older API versions when technically and economically feasible, but users are encouraged to always use the latest API version.

## <span id="page-2-3"></span>Multiple databases

Multiple datasources with timetabling data may be available (e.g., when retrieving data from multiple years). By specifying a GET parameter **d**, it is possible to select a certain database for the request in certain requests. The list of possible databases can be retrieved with the [API Documentation#](https://wiki.eveoh.nl/pages/viewpage.action?pageId=22282259#APIDocumentation-/databases) [/databases](https://wiki.eveoh.nl/pages/viewpage.action?pageId=22282259#APIDocumentation-/databases) call. If no database is specified, the default database will be used, which is usually the most sensible option. For older MyTimetable versions (<v2.4) it is necessary to select the right database with every call, if not using the default database.

## <span id="page-2-4"></span>Resources

## <span id="page-2-5"></span>**/timetabletypes**

#### **Method:** GET

**Description:** Query all possible timetable types, these types serve as input for the **/timetables**, **/timetable** and **/timetablefilters** calls. See [API](https://wiki.eveoh.nl/pages/viewpage.action?pageId=22282259#APIDocumentation-Datastructure)  [Documentation#Data structure](https://wiki.eveoh.nl/pages/viewpage.action?pageId=22282259#APIDocumentation-Datastructure) for a discussion on the meaning of the types. MyTimetable versions before v2.3 return all possible types supported by the back-end, in that case consult [Customer-specific API information](https://wiki.eveoh.nl/display/MYTT/Customer-specific+API+information) to find out what types the customer uses.

#### **Parameters:** none

#### **Request URL**

\$base\_url/api/v0/timetabletypes

```
{
     "timetableType": [
          "location", 
          "zone", 
          "module", 
          "student", 
          "staff", 
          "pos", 
          "posss", 
          "studentset", 
          "studentsetgroup", 
          "modulegroup", 
          "user",
                    "tag"
     ]
}
```
## <span id="page-3-0"></span>**/timetabletypesdetails (since MyTimetable 3.0)**

#### **Method:** GET

**Description:** Query all possible timetable types and return them including some details regards naming, whether or not they can include child timetables and their ordering in the menus.

#### **Parameters:** none

## **Request URL**

\$base\_url/api/v0/timetabletypesdetails

#### **Example response body**

```
{
     "timetableTypes": [
          {
              "childOptionSelectable": false, 
              "description": "Course", 
              "name": "module", 
              "optionSelectable": false, 
              "parent": false, 
              "weight": 1
          }, 
          {
              "childOptionSelectable": false, 
              "description": "Programme of study", 
              "name": "pos", 
              "optionSelectable": false, 
              "parent": true, 
              "weight": 2
         }, 
                   ...
}
```
## <span id="page-3-1"></span>**/timetables**

#### **Method:** GET

**Description:** Query a list of timetables for a specified type. The filters that can be specified can be retrieved using the **/timetablefilters** call. Returns a list of descriptions and identifiers. The identifiers can be used in subsequent calls to **/timetables/{key}** and **/subscriptions/{key}**.

**Parameters**

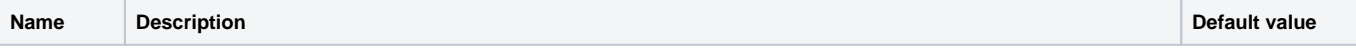

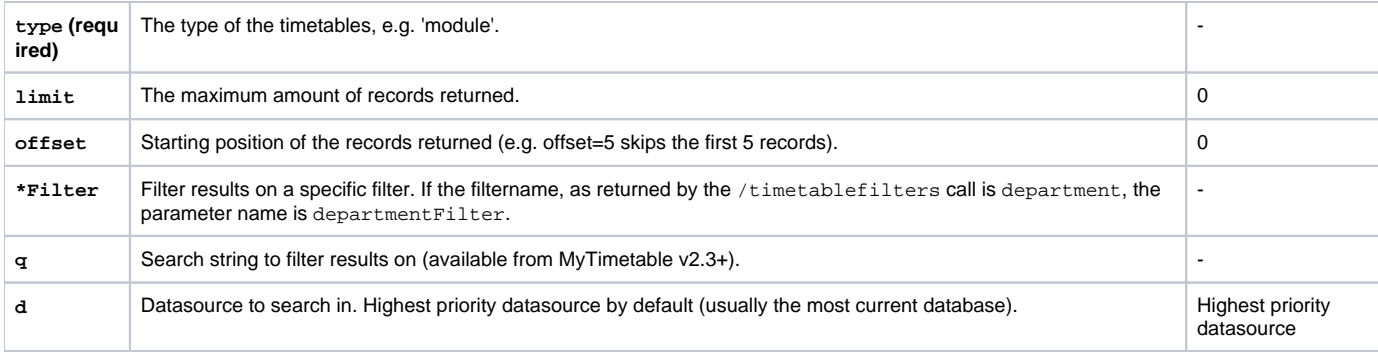

## **Example request URL**

\$base\_url/api/v0/timetables?type=module

## **Example response body**

```
{
     "timetable": [
         {
              "description": "VMT for Informatics", 
              "value": "2011!module!49CBD432F01E8C5057B344E02604A710"
         }
     ]
}
```
## <span id="page-4-0"></span>**/timetables/{key}**

## **Method:** GET

Description: Query the schedule for the specified timetable identifier. The activityType\* properties are deprecated since MyTimetable 3.4, in favour of the eventType object.

## **Parameters**

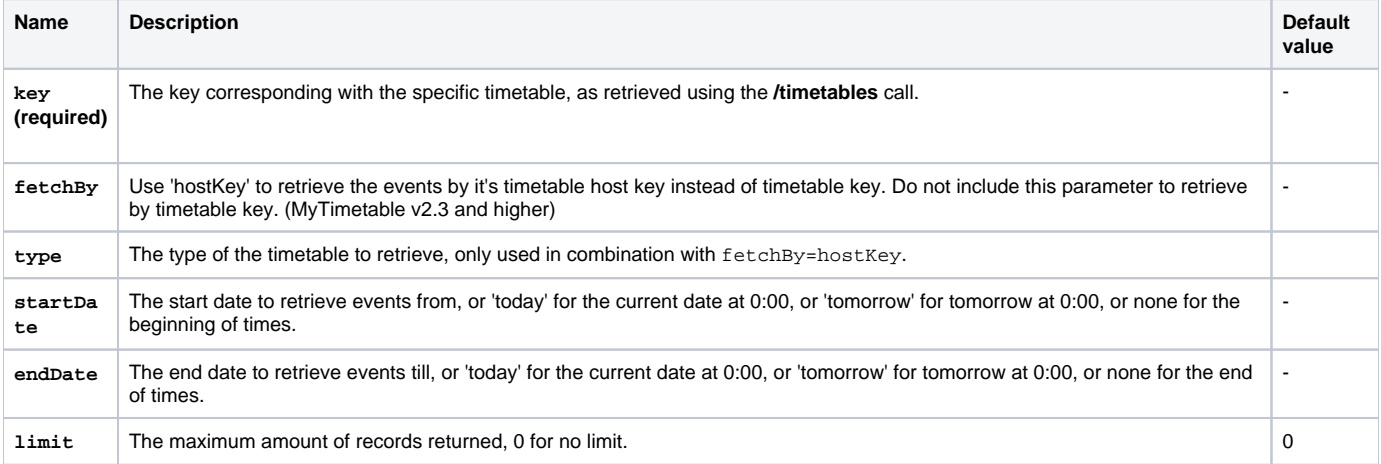

## **Example request URLs**

\$base\_url/api/v0/timetables/2011!module!49CBD432F01E8C5057B344E02604A710

```
\overline{[}
```
<span id="page-5-0"></span>]

```
 {
         "activityDescription": "Tsjechische letterkunde 2",
         "activityTypeColor": "#0000ff",
         "activityTypeDescription": "Werkcollege",
         "activityTypeName": "Werkcollege",
         "allDay": false,
         "conferenceUrl": null,
         "customAttributes": {},
         "department": {
             "id": "2010!1E65DFEB58C56AAF042109ECF86B3149",
             "name": "Department of Languages"
         },
         "draft": false,
         "endDate": 1355320800000,
         "enrolled": null,
         "eventType": {
             "color": "#0000ff",
             "description": "Lecture",
             "eventTypeGroup": {
                 "description": "Group Session",
                 "id": "Group Session"
             },
             "id": "lecture"
         },
         "filtered": false,
         "highlighted": false,
         "locations": [
             {
                 "avoidConcurrencyLocationIds": [],
                                 "bookUrl": null,
                 "capacity": 118,
                 "customAttributes": {},
                 "examCapacity": null,
                 "capacity": 16,
                 "customAttributes": {},
                 "id": "492E26C5A6F3BDE74C11240C046C3257",
                 "key": "908K04SEM1",
                 "name": "Bungehuis K.04",
                 "sipAddress": null,
                 "url": null
 }
         ],
         "moduleCode": "UvA/FGW/TLK_133214266",
         "notes": "Group 14 only",
         "notes2": "",
         "notes3": "",
         "recorded": false,
         "recordingUrl": null,
         "staffMembers": [
             "dr. E.R.G. Metz"
         ],
         "startDate": 1355313600000,
         "students": [],
         "studentSets": [],
                 "tags": [
             {
                 "key": "weblecture", 
                 "name": "Web Lecture"
             }
         ],
         "timetableKeys": [
             "2010!module!40B7FB6233A4AD9834C7B999276851F5"
       \overline{1} }
```
## **/timetables/{key}/options (since MyTimetable 3.1)**

#### **Method:** GET

**Description:** Query the available options for the specified timetable. These options can be set on the subscription using the PUT call on a subscription. The allEquivalent boolean in the output will be true if any choice of options results in the same timetable.

#### **Parameters**

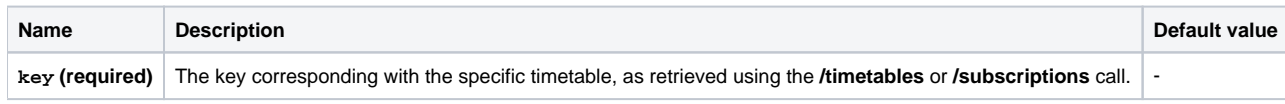

#### **Example request URLs**

\$base\_url/api/v0/timetables/2011!module!49CBD432F01E8C5057B344E02604A710/options

#### **Example response body**

```
{
       "allEquivalent": false, 
      "options": [
            {
                  "id": "3772C4D1BFA1033EDD5E0539C89DD331", 
                 "name": "MODULE A - GROEP 1"
            }, 
\left\{ \begin{array}{ccc} 1 & 1 & 1 \\ 1 & 1 & 1 \end{array} \right\} "id": "3772C4D1BFA1033EDD5E0539C89DD336", 
                 "name": "MODULE A - GROEP 2"
            }, 
            {
                 "id": "3772C4D1BFA1033EDD5E0539C89DD334", 
                  "name": "MODULE A - GROEP 3"
            }, 
\left\{ \begin{array}{ccc} 1 & 1 & 1 \\ 1 & 1 & 1 \end{array} \right\} "id": "3772C4D1BFA1033EDD5E0539C89DD335", 
                 "name": "MODULE A - GROEP 4"
            }, 
            {
                  "id": "3772C4D1BFA1033EDD5E0539C89DD333", 
                 "name": "MODULE A - GROEP 5"
            }
      ]
}
```
## <span id="page-6-0"></span>**/timetables/{parent}/{key}/options (since MyTimetable 3.1)**

#### **Method:** GET

**Description:** Query the available options for the specified child of a timetable. These options can be set on the subscription using the PUT call on a subscription. The allEquivalent boolean in the output will be true if any choice of options results in the same timetable.

#### **Parameters**

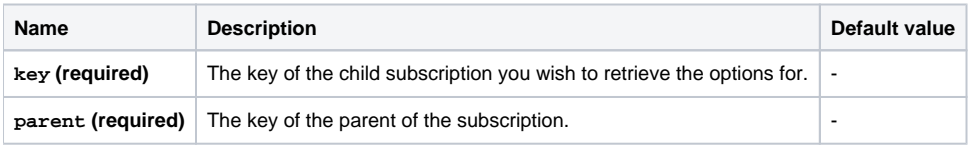

### **Example request URLs**

\$base\_url/api/v0/timetables/2011!pos!49CBD432F01E8C5057B344E02604A710/6473C4D1BFD103FEDD5E0539C89DD334/options

```
{
     "allEquivalent": false, 
     "options": [
         {
              "id": "3772C4D1BFA1033EDD5E0539C89DD331", 
              "name": "MODULE A - GROEP 1"
         }, 
          {
              "id": "3772C4D1BFA1033EDD5E0539C89DD336", 
              "name": "MODULE A - GROEP 2"
         }, 
          {
              "id": "3772C4D1BFA1033EDD5E0539C89DD334", 
              "name": "MODULE A - GROEP 3"
         }, 
          {
              "id": "3772C4D1BFA1033EDD5E0539C89DD335", 
              "name": "MODULE A - GROEP 4"
         }, 
          {
              "id": "3772C4D1BFA1033EDD5E0539C89DD333", 
              "name": "MODULE A - GROEP 5"
         }
    \, \, \,}
```
## <span id="page-7-0"></span>**/timetable**

## **Method:** GET

Description: Query the personal timetable for the current user (as identified by the [OAuth](https://wiki.eveoh.nl/display/MYTT/OAuth) token or elevated [API token](https://wiki.eveoh.nl/display/MYTT/API+token)). The activityType\* properties are deprecated since MyTimetable 3.4, in favour of the eventType object.

#### **Parameters**

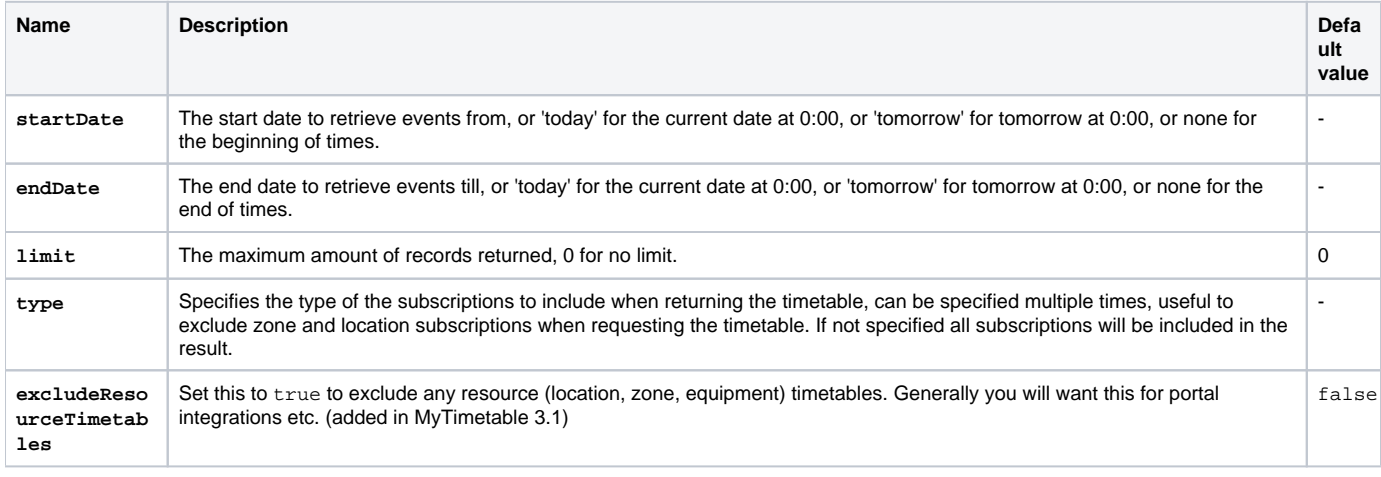

### **Example request URL**

\$base\_url/api/v0/timetable?startDate=2012-07-10&endDate=2012-07-10&type=location&type=zone

```
\overline{[}
```
<span id="page-8-0"></span> } ]

```
 {
     "activityDescription": "Tsjechische letterkunde 2",
     "activityTypeColor": "#0000ff",
     "activityTypeDescription": "Werkcollege",
     "activityTypeName": "Werkcollege",
     "allDay": false,
     "conferenceUrl": null,
     "customAttributes": {},
     "department": {
         "id": "2010!1E65DFEB58C56AAF042109ECF86B3149",
         "name": "Department of Languages"
     },
     "draft": false,
     "endDate": 1355320800000,
     "enrolled": null,
     "eventType": {
         "color": "#0000ff",
         "description": "Lecture",
         "eventTypeGroup": {
             "description": "Group Session",
             "id": "Group Session"
         },
         "id": "lecture"
     },
     "filtered": false,
     "highlighted": false,
     "locations": [
         {
              "avoidConcurrencyLocationIds": [],
                             "bookUrl": null,
             "capacity": 118,
             "customAttributes": {},
              "examCapacity": null,
              "capacity": 16,
              "customAttributes": {},
             "id": "492E26C5A6F3BDE74C11240C046C3257",
             "key": "908K04SEM1",
             "name": "Bungehuis K.04",
              "sipAddress": null,
              "url": null
         }
     ],
     "moduleCode": "UvA/FGW/TLK_133214266",
     "notes": "Group 14 only",
     "notes2": "",
     "notes3": "",
     "recorded": false,
     "recordingUrl": null,
     "staffMembers": [
         "dr. E.R.G. Metz"
     ],
     "startDate": 1355313600000,
     "students": [],
     "studentSets": [],
             "tags": [
         {
             "key": "weblecture", 
             "name": "Web Lecture"
         }
     ],
     "timetableKeys": [
         "2010!module!40B7FB6233A4AD9834C7B999276851F5"
     ]
```
## **/timetablefilters**

## **Method:** GET

**Description:** Query all filters available for a specific timetable type. Using the results it is possible to filter the output of this call and of the **/timetables** call. Returns a list of possible filtertypes. For each type a list of possible filter descriptions and identifiers is provided.

## **Parameters**

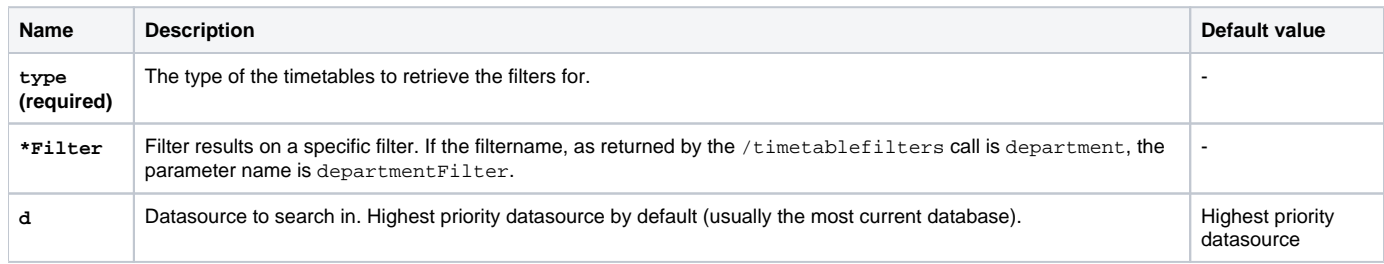

### **Example request URL**

```
$base_url/api/v0/timetablefilters?type=pos
```
## **Example response Body**

```
{
    "filterattribute": [
        {
            "option": [
\{ "name": " Faculty of Informatics", 
                   "value": "646ADCA666D4A88402CA46C26A73803C"
               }, 
\{ "name": " Faculty of Law", 
                   "value": "646ADCA666D4A88402CA46C26A738046"
 }
            ], 
            "type": "department"
        }
    ]
}
```
## <span id="page-9-0"></span>**/subscriptions**

### **Method:** GET

**Description:** Retrieves all subscriptions for the current user (as identified by the [OAuth](https://wiki.eveoh.nl/display/MYTT/OAuth) token or elevated [API token](https://wiki.eveoh.nl/display/MYTT/API+token)). For older MyTimetable versions (pre-2.4) only the subscriptions of the currently selected datasource are returned. Newer MyTimetable versions return all subscriptions, use the database value in the returned subscriptions to determine which datasource a certain subscription belongs to. Since MyTimetable 3.0 the type name of a subscription is also returned.

### **Parameters:**

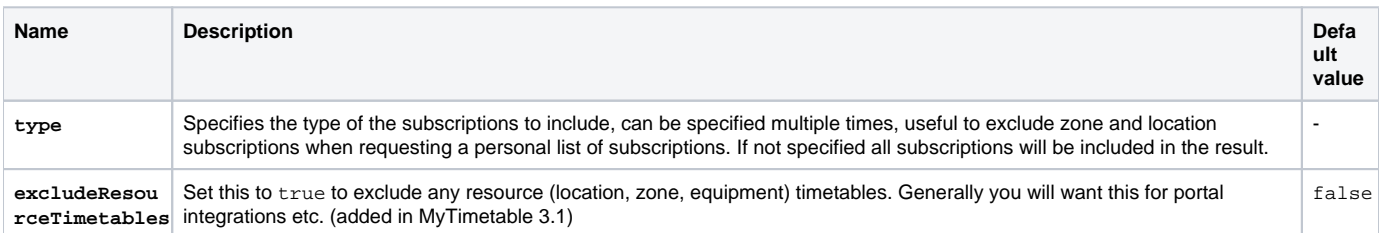

#### **Request URL**

\$base\_url/api/v0/subscriptions

## **Example response Body**

```
\mathbb{I} {
                    "key":"2011!module!49CBD432F01E8C5057B344E02604A711",
          "database": "2015", 
                   "description":"Basic chemical reactions",
                   "childSubscriptions":[],
                   "enabled":false,
          "enabledOptions": [
              {
                   "id": "3772C4D1BFA1033EDD5E0539C89DD335", 
                   "name": "MODULE A - GROEP 4"
               }
          ], 
                   "removable":true,
          "type": "pos"
          }
\begin{array}{c} \end{array}
```
## **Method:** DELETE

### **Description:** Delete all subscriptions

#### **Parameters:** none

### **Request URL**

\$base\_url/api/v0/subscriptions

**Response code:** 204 (No content)

## <span id="page-10-0"></span>**/subscriptions/{key}**

## **Method:** POST

**Description:** Add a new subscription

#### **Parameters**

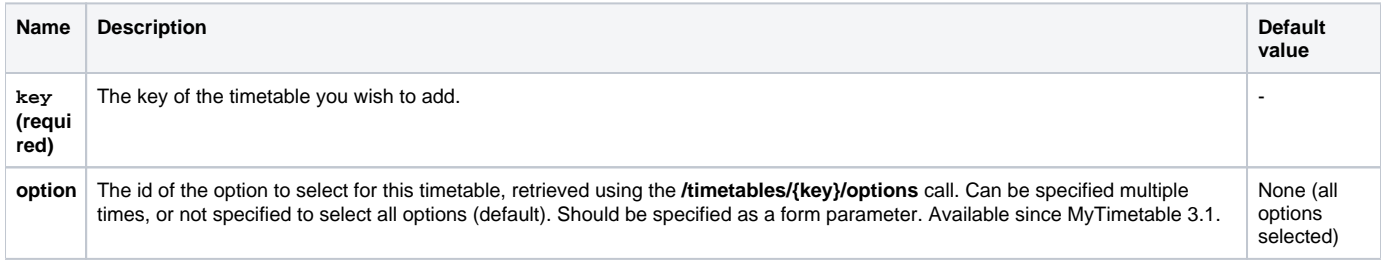

## **Example request URL**

\$base\_url/api/v0/subscriptions/2011!pos!0F2C927DF37F3A2BEF1F1713768E4EE6

### **Response code:** 204 (No content)

## **Method:** DELETE

**Description:** Delete a subscription.

## **Parameters**

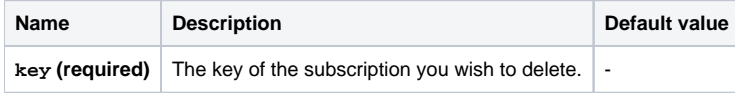

## **Example request URL**

\$base\_url/api/v0/subscriptions/2011!pos!0F2C927DF37F3A2BEF1F1713768E4EE6

## **Response code:** 204 (No content)

### **Method:** PUT

**Description:** Edit a subscription. Use boolean values to trigger the subscription on or off.

#### **Parameters**

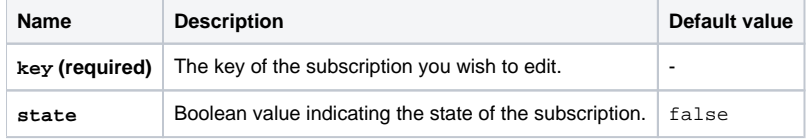

### **Example request URL**

\$base\_url/api/v0/subscriptions/2011!pos!0F2C927DF37F3A2BEF1F1713768E4EE6

#### **Response Code:** 204 (No content)

## <span id="page-11-0"></span>**/subscriptions/{key}/options (since MyTimetable 3.1)**

### **Method:** PUT

**Description:** Set selected options of a subscription. Specifying all possible options will cause the list of selected options to be cleared, showing the complete timetable to the user.

## **Parameters**

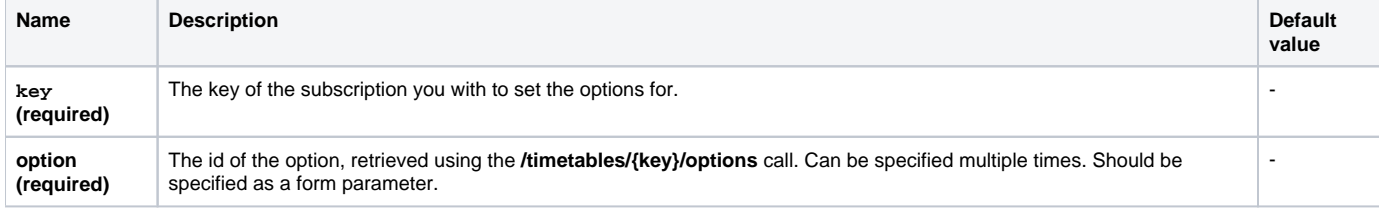

## **Example request URL**

\$base\_url/api/v0/subscriptions/2011!pos!0F2C927DF37F3A2BEF1F1713768E4EE6/options

## **Response code:** 200 (OK)

#### **Method:** DELETE

**Description:** Clear the list of selected options of a subscription, which will cause all activities of the timetable to be shown to the user.

## **Parameters**

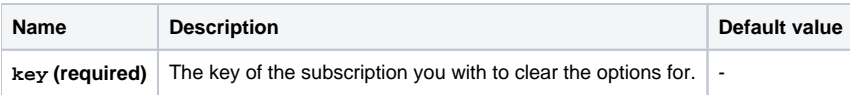

## **Example request URL**

\$base\_url/api/v0/subscriptions/2011!pos!0F2C927DF37F3A2BEF1F1713768E4EE6/options

**Response code:** 204 (No content)

## <span id="page-12-0"></span>**/subscriptions/{parent}/{key}**

### **Method:** PUT

**Description:** Edit a subscription nested under a parent. Use boolean values to trigger the subscription on or off.

#### **Parameters**

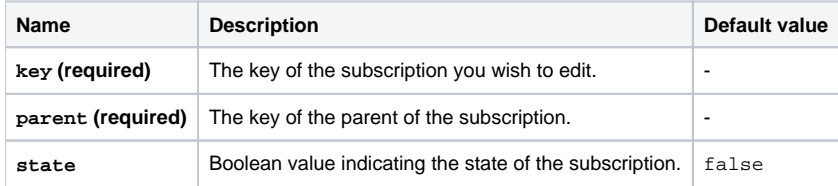

#### **Example request URL**

```
$base_url/api/v0/subscriptions/2011!location!D2D0C6A8E334B242289FBAA7F69759C3/2011!module!
49CBD432F01E8C5057B344E02604A773
```
## **Response Code:** 204 (No content)

## <span id="page-12-1"></span>**/subscriptions/{parent}/{key}/options (since MyTimetable 3.1)**

#### **Method:** PUT

**Description:** Set selected options of a subscription nested under a parent. Specifying all possible options will cause the list of selected options to be cleared, showing the complete timetable to the user.

#### **Parameters**

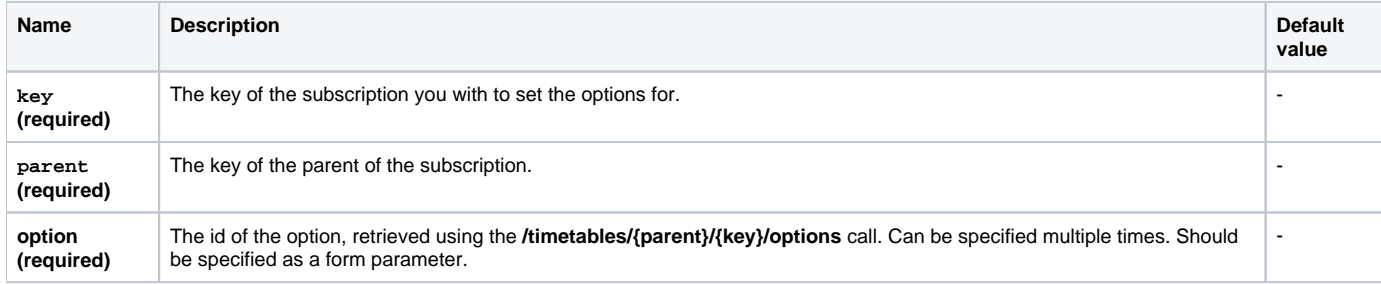

## **Example request URL**

\$base\_url/api/v0/subscriptions/2011!pos!0F2C927DF37F3A2BEF1F1713768E4EE6/646ADCA666D4A88402CA46C26A738046 /options

#### **Response code:** 200 (OK)

## **Method:** DELETE

**Description:** Clear the list of selected options of a subscription nested under a parent, which will cause all activities of the timetable to be shown to the user.

## **Parameters**

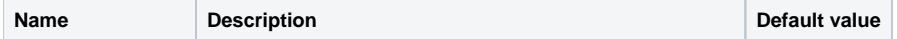

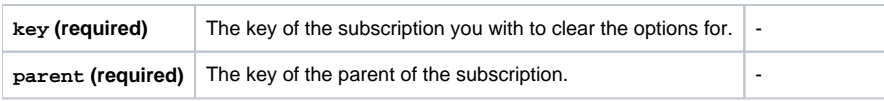

#### **Example request URL**

\$base\_url/api/v0/subscriptions/2011!pos!0F2C927DF37F3A2BEF1F1713768E4EE6/646ADCA666D4A88402CA46C26A738046 /options

## **Response code:** 204 (No content)

## <span id="page-13-0"></span>**/user**

#### **Method:** GET

**Description:** Query information on the current user.

Requires scope username or user\_read (since MyTimetable 2019.21, includes user roles). To retrieve the iCalendar feed URL for the current user, scope profile\_read is required.

#### **Parameters:** none

## **Request URL**

```
$base_url/api/v0/user
```
## **Example response body**

```
{
     "feedUrl": "http://myuniversity/ical?eu=FKW92Fawier&t=556cf8a1-704a-4997-bc4d-5acf395eccaf",
     "username": "testuser",
     "roles": [
         "ROLE_STUDENT",
         "ROLE_MEMBER"
     ]
}
```
<span id="page-13-1"></span>**/weeklabels (deprecated since MyTimetable 2.7, replaced by: /weeklabelmaps)**

## **Method:** GET

**Description:** Query the weeklabels. This provides custom labels for the weeks when available. The response includes a value (the custom label) and a week (year - 1900 + the [ISO week number](http://en.wikipedia.org/wiki/ISO_week_date)).

#### **Parameters:** none

#### **Request URL**

```
$base_url/api/v0/weeklabels
```

```
{
     weeklabel: [
          {
               "week": 11223,
               "value": "23"
          },
          {
               "week": 11224,
               "value": "24"
          }
     ]
}
```
## **/weeklabelmaps (since MyTimetable 2.7)**

## **Method:** GET

**Description:** Query the weeklabel maps. This provides the available maps with custom labels for the weeks. Per weeklabel map, the response includes a key and a boolean which indicates whether the map is the default weeklabel map for the requested user.

#### **Parameters:** none

#### **Request URL**

```
$base_url/api/v0/weeklabelmaps
```
#### **Example response body**

```
{
     "weeklabelmaps": [
         {
              "key": "SYLLABUS",
              "isDefault": true
         }
     ]
}
```
## <span id="page-14-0"></span>**/weeklabelmaps/{key} (since MyTimetable 2.7)**

#### **Method:** GET

**Description:** Retrieve the specified weeklabel map. This provides the key, a boolean which indicates if this is the default weeklabel map for the requested user and the actiual map with custom labels for the weeks.

### **Parameters**

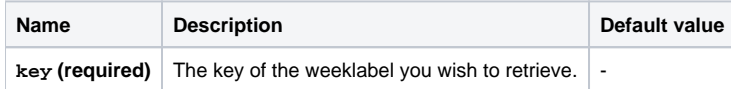

## **Example request URL**

\$base\_url/api/v0/weeklabelmaps/SYLLABUS

#### **Example response body**

```
{
     "key": "SYLLABUS",
     "isDefault": true,
     "weeklabels": [
         {
              "year": 2014,
              "week": 4,
              "description": "wk 4"
          },
          {
              "year": 2014,
             "week": 5, "description": "wk 5"
         }
     ]
}
```
<span id="page-14-1"></span>**/databases (deprecated since MyTimetable 3.1, replaced by: /databasedetails)**

**Method:** GET

Description: Query the available datasources, see [API Documentation#Multiple databases](https://wiki.eveoh.nl/pages/viewpage.action?pageId=22282259#APIDocumentation-Multipledatabases) for more information. For MyTimetable 3.1+, please use the /d atabasedetails call, which also provides the labels of the databases.

## **Parameters:** none

## **Request URL**

```
$base_url/api/v0/databases
```
#### **Example response body**

```
{
     "database": [
          "2011"
     ]
}
```
## <span id="page-15-0"></span>**/databasedetails (since MyTimetable 3.1)**

## **Method:** GET

Description: Query the available datasources, see [API Documentation#Multiple databases](https://wiki.eveoh.nl/pages/viewpage.action?pageId=22282259#APIDocumentation-Multipledatabases) for more information. The key (to be used in the query string of other calls) and the label are returned.

#### **Parameters:** none

#### **Request URL**

```
$base_url/api/v0/databasedetails
```
#### **Example response body**

```
{
     "databases": [
        \{ "key": "2015",
              "label": "2015/2016"
          },
          {
              "key": "2016",
              "label": "2016/2017"
          },
          {
              "key": "TimetableDB",
              "label": "Custom"
          }
     ]
}
```
## <span id="page-15-1"></span>**/eventtypegroups (since MyTimetable 3.0)**

**Method:** GET

**Description:** Query the event type groups and event filtering settings.

**Parameters:** none

#### **Request URL**

\$base\_url/api/v0/eventtypegroups

```
{
   "filteringEnabled": true,
   "eventtypegroups": [
     {
       "id": "Excursie",
       "description": "Excursie",
       "isFilteredByDefault": false,
       "isFiltered": false,
       "isFilteredForSync": false
     },
     {
       "id": "Hoorcollege",
       "description": "Hoorcollege",
       "isFilteredByDefault": false,
       "isFiltered": false,
       "isFilteredForSync": false
     },
     {
       "id": "Other",
       "description": "Other",
       "isFilteredByDefault": false,
       "isFiltered": false,
       "isFilteredForSync": false
     }
  ]
}
```
## **Method:** PATCH

#### **Parameters:** none

### **Request URL**

```
$base_url/api/v0/eventtypegroups
```
### **Request Content-Type**

application/x-www-form-urlencoded

#### **Example request body**

```
eventTypeGroups%5BExcursie%5D%5BisFiltered%5D=true&eventTypeGroups%5BHoorcollege%5D%5BisFiltered%
5D=false&eventTypeGroups%5BOther%5D%5BisFiltered%5D=false
```
#### **Decoded example request body**

```
eventTypeGroups[Excursie][isFiltered]=true
eventTypeGroups[Hoorcollege][isFiltered]=false
eventTypeGroups[Other][isFiltered]=false
```
#### **Response code**

204 (No content), 403 (Forbidden) if filtering is disabled.

<span id="page-16-0"></span>**/terms (since MyTimetable 3.4)**

**Method:** GET

**Description:** Query the available terms. Returns a list of terms, each containing of a unique id, a key (may be null), a name and a list of date ranges.

**Parameters:** none

**Request URL**

\$base\_url/api/v0/terms

#### **Example response body**

```
{
     "terms": [
         {
             "dateRanges": [
\{ "endDate": 1513983600000,
                     "startDate": 1504476000000
                 },
\{ "endDate": 1535925600000,
                     "startDate": 1514847600000
 }
             ],
             "id": "2017!492E26C5A6F3BDE74C11240C046C2FB1",
             "key": null,
             "name": "[2017/2018] All year"
         },
\left\{ \begin{array}{ccc} 1 & 1 & 1 \\ 1 & 1 & 1 \end{array} \right\} "dateRanges": [
\{ "endDate": 1535925600000,
                      "startDate": 1504476000000
 }
             ],
             "id": "TermTime!13",
             "key": "All",
             "name": "[Term Time] All year"
         }
     ]
}
```
## <span id="page-17-0"></span>**/user/messages (since MyTimetable 4.0)**

Note: this API endpoint always returns application/json as Content Type. XML is not supported.

## **Method:** GET

Description: Query the active messages for the current user (as identified by the [OAuth](https://wiki.eveoh.nl/display/MYTT/OAuth) token or elevated [API token\)](https://wiki.eveoh.nl/display/MYTT/API+token). Requires scope messages\_read.

## **Parameters:** none

#### **Request URL**

\$base\_url/api/v0/user/messages

## **Request Accept header**

application/json

application/vnd.mytimetable.html+json to include a property bodyHtml for each returned message

```
\overline{[} "messages": [
\{ "id": 1,
                 "title": "This is the title of a non-expiring message targeted to students marked as 
important.",
                 "body": "# This is a header formatted with Markdown",
                 "important": true,
                 "publicationDate": 1550155320000,
                  "expirationDate": null,
                  "targetRoles": [
                      "ROLE_STUDENT"
                 ],
                 "bodyHtml": "<h1>This is a header formatted with Markdown</h1>"
             },
\{ "id": 2,
                 "title": "This is an expiring message targeted to all users.",
                 "body": "Some content.",
                 "important": false,
                 "publicationDate": 1550155320000,
                 "expirationDate": 1553252400000,
                  "targetRoles": [],
                 "bodyHtml": "<p>Some content.</p>"
             }
    ]
\overline{1}
```
#### **Response code**

### 200 (OK)

## <span id="page-18-0"></span>**/messages (since MyTimetable 4.0)**

Note: this API endpoint always returns application/json as Content Type. XML is not supported.

## **Method:** GET

Description: Retrieves messages. Requires API token scope ROLE\_API\_MESSAGES.

## **Parameters:**

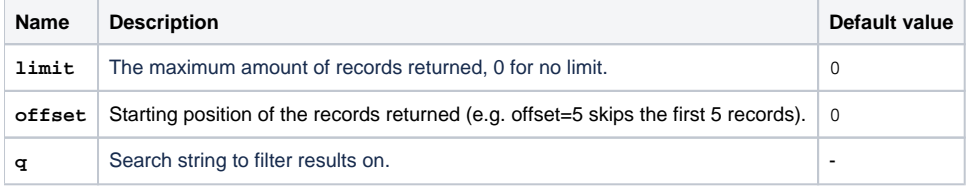

### **Request URL**

\$base\_url/api/v0/messages

#### **Request Accept header**

application/json

application/vnd.mytimetable.html+json to include a property bodyHtml for each returned message

```
\overline{[} "messages": [
             {
                 "id": 1,
                 "title": "This is the title of a non-expiring message targeted to students and staff marked as 
important.",
                 "body": "# This is a header formatted with Markdown",
                 "important": true,
                 "publicationDate": 1550155320000,
                  "expirationDate": null,
                  "targetRoles": [
                     "ROLE_STUDENT",
                     "ROLE_STAFF"
                 ],
                 "bodyHtml": "<h1>This is a header formatted with Markdown</h1>"
             },
\{ "id": 2,
                 "title": "This is a draft message targeted to all users.",
                 "body": "Some content.",
                 "important": false,
                 "publicationDate": null,
                  "expirationDate": null,
                 "targetRoles": [],
                 "bodyHtml": "<p>Some content.</p>"
             }
    ]
]
```
#### **Response code**

200 (OK)

#### **Method:** POST

**Parameters:** none

**Request body form values:**

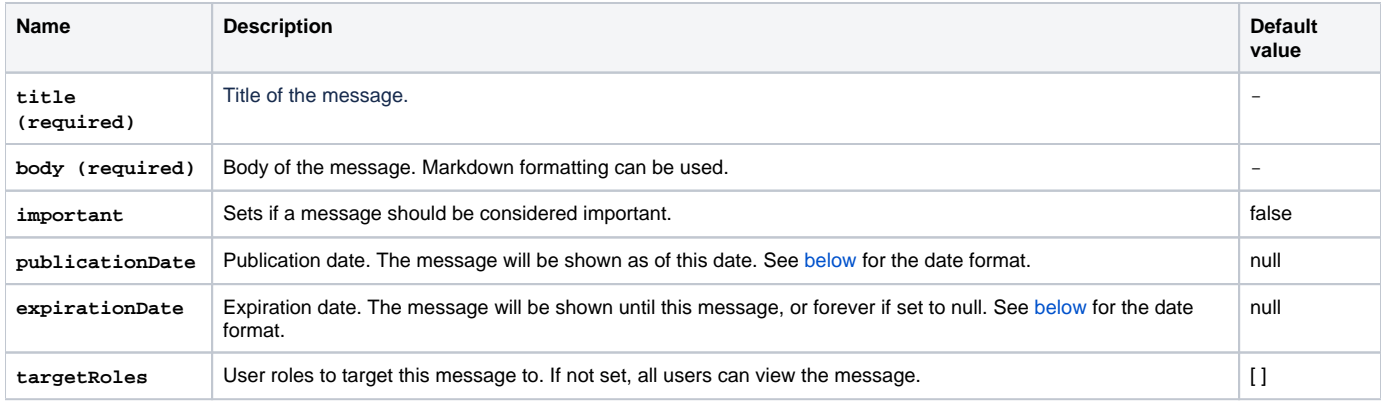

## **Request URL**

\$base\_url/api/v0/messages

## **Request Accept header**

application/json

application/vnd.mytimetable.html+json to include a property bodyHtml for the returned message

**Request Content-Type header**

#### application/x-www-form-urlencoded

#### **Example request body**

```
title=This%20is%20the%20title%20of%20a%20non-expiring%20message%20targeted%20to%20students%20marked%20as%
20important.&body=%23%20This%20is%20a%20header%20formatted%20with%20Markdown%0AThis%20is%20some%20content.
&important=true&publicationDate=2019-01-02&expirationDate=&targetRoles=ROLE_STAFF&targetRoles=ROLE_STUDENT
```
#### **Decoded example request body**

```
title=This is the title of a non-expiring message targeted to students marked as important.
body=# This is a header formatted with Markdown
This is some content.
important=true
publicationDate=2019-12-12
expirationDate=
targetRoles=ROLE_STAFF
targetRoles=ROLE_STUDENT
```
**Example response Body**

```
{
     "id": 1,
     "title": "This is the title of a non-expiring message targeted to students marked as important.",
     "body": "# This is a header formatted with Markdown
This is some content.",
    "important": true,
    "publicationDate": 1552258800000,
     "expirationDate": null,
     "targetRoles": [
        "ROLE_STAFF",
         "ROLE_STUDENT"
     ],
     "bodyHtml": "<h1>This is a header formatted with Markdown</h1>
<p>This is some content.</p>"
}
```
#### **Response code**

201 (Created) if the message is created, 400 (Bad Request) if input validation fails

## <span id="page-20-0"></span>**/messages/{id} (since MyTimetable 4.0)**

Note: this API endpoint always returns application/json as Content Type. XML is not supported.

#### **Method:** GET

**Description:** Retrieves the message with the given ID. Requires API token scope ROLE\_API\_MESSAGES.

## **Parameters:**

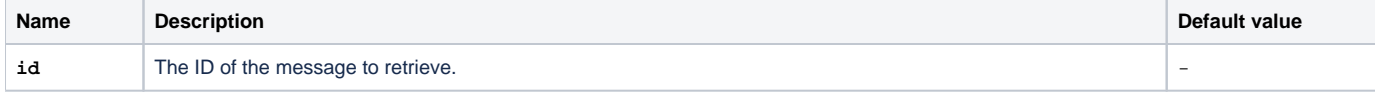

#### **Example request URL**

\$base\_url/api/v0/messages/1

#### **Request Accept header**

application/json

application/vnd.mytimetable.html+json to include a property bodyHtml for the returned message

### **Example response Body**

```
{
     "id": 1,
     "title": "This is the title of a non-expiring message targeted to students marked as important.",
     "body": "# This is a header formatted with Markdown",
     "important": true,
     "publicationDate": 1550155320000,
     "expirationDate": null,
     "targetRoles": [
         "ROLE_STUDENT"
     ],
     "bodyHtml": "<h1>This is a header formatted with Markdown</h1>"
}
```
## **Response code**

200 (OK), 404 (Not Found) if the message does not exist

### **Method:** DELETE

**Description:** Deletes the message with the given ID.

#### **Parameters:**

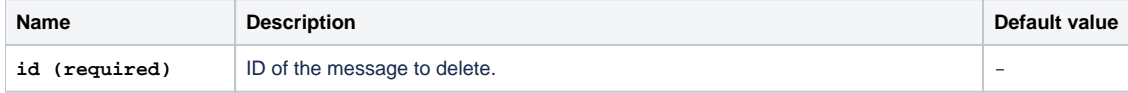

#### **Example request URL**

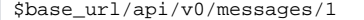

#### **Response code**

204 (No Content) if the message is successfully deleted, or 404 (Not Found) when message with given ID does not exist.

#### **Method:** PATCH

#### **Parameters:**

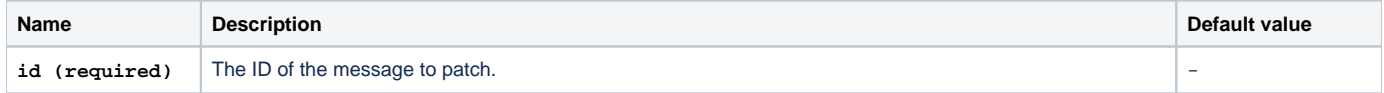

### **Request body form values:**

Only parameters set in the body of the request will be updated.

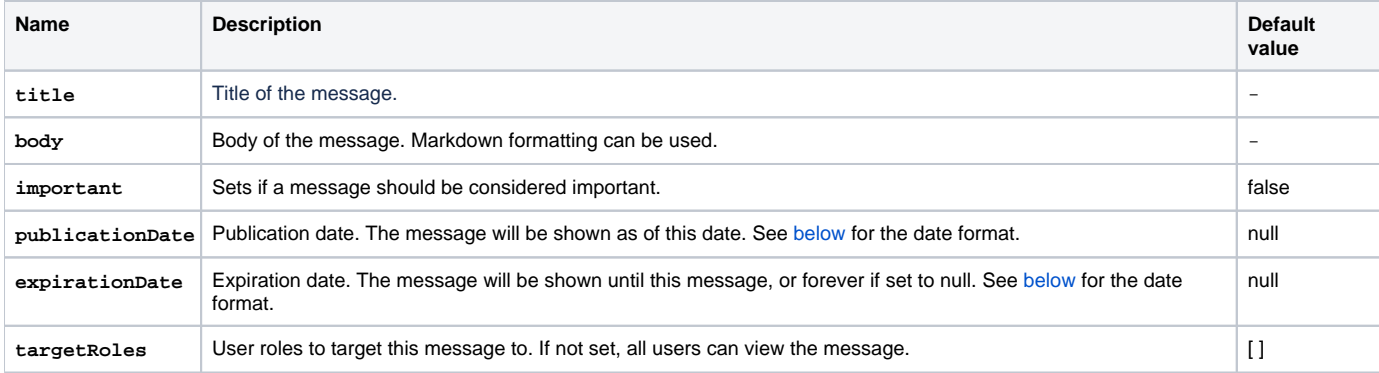

**Example request URL**

\$base\_url/api/v0/messages/1

#### **Request Accept header**

application/json

application/vnd.mytimetable.html+json to include a property bodyHtml for the returned message

#### **Request Content-Type header**

application/x-www-form-urlencoded

#### **Example request body**

title=This%20is%20the%20edited%20title%20of%20a%20non-expiring%20message%20targeted%20to%20students%20marked% 20as%20important.&body=%23%20This%20is%20an%20edited%20header%20formatted%20with%20Markdown%0AThis%20is%20some% 20content.&important=false&publicationDate=2019-03- 11&expirationDate=&targetRoles=ROLE\_STAFF&targetRoles=ROLE\_STUDENT

## **Decoded example request body**

```
title=This is the edited title of a non-expiring message targeted to students marked as important.
body=# This is an edited header formatted with Markdown
This is some content.
important=false
publicationDate=2019-03-11
expirationDate=
targetRoles=ROLE_STAFF
```
## **Example response Body**

```
{
     "id": 1,
     "title": "This is the title of a non-expiring message targeted to students marked as important.",
     "body": "# This is a header formatted with Markdown
This is some content.",
     "important": true,
     "publicationDate": 1552258800000,
     "expirationDate": null,
     "targetRoles": [
         "ROLE_STAFF"
     ],
     "bodyHtml": "<h1>This is a header formatted with Markdown</h1>
<p>This is some content.</p>"
}
```
#### **Response code**

200 (OK), 400 (Bad Request) if input validation fails